## **PEMBUATAN SISTEM SURVEI LOKASI BERBASIS**

## *WEB* **DI PT X**

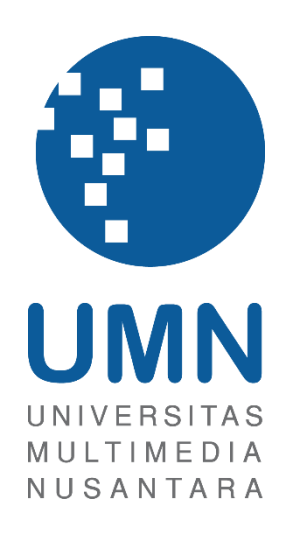

## LAPORAN MBKM

**Reynardthan Handoko 00000044437**

# **PROGRAM STUDI SISTEM INFORMASI FAKULTAS TEKNIK DAN INFORMATIKA UNIVERSITAS MULTIMEDIA NUSANTARA TANGERANG 2023**

#### **PEMBUATAN SISTEM SURVEI LOKASI BERBASIS**

### *WEB* **DI PT X**

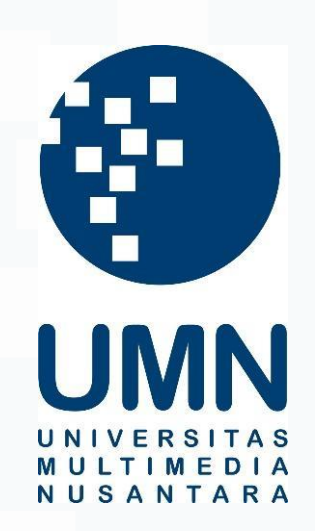

### LAPORAN MBKM

Diajukan Sebagai Salah Satu Syarat untuk Memperoleh

Gelar Sarjana Sistem Informasi

**Reynardthan Handoko 0000044437**

**PROGRAM STUDI SISTEM INFORMASI FAKULTAS TEKNIK DAN INFORMATIKA UNIVERSITAS MULTIMEDIA NUSANTARA TANGERANG**

**2023**

#### **HALAMAN PERNYATAAN TIDAK PLAGIAT**

<span id="page-2-0"></span>Dengan ini saya,

Nama : Reynardthan Handoko Nomor Induk Mahasiswa  $: 00000044437$ Program studi : Sistem Informasi

Laporan MBKM Penelitian dengan judul:

PEMBUATAN SISTEM SURVEI LOKASI BERBASIS WEB DI PT X

Merupakan hasil karva sava sendiri bukan plagiat dari karva ilmiah yang ditulis oleh orang lain, dan semua sumber baik yang dikutip maupun dirujuk telah saya nyatakan dengan benar serta dicantumkan di Daftar Pustaka.

Jika di kemudian hari terbukti ditemukan kecurangan/ penyimpangan, baik dalam pelaksanaan maupun dalam penulisan laporan MBKM, saya bersedia menerima konsekuensi dinyatakan TIDAK LULUS untuk laporan MBKM yang telah saya tempuh.

Tangerang, 21 Juni 2023

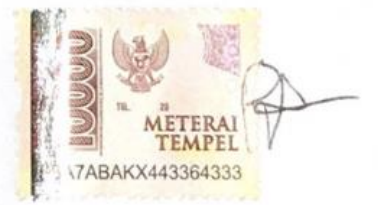

Revnardthan Handoko

## <span id="page-3-0"></span>**HALAMAN PERSETUJUAN PUBLIKASI KARYA ILMIAH UNTUK KEPENTINGAN AKADEMIS**

Sebagai sivitas akademik Universitas Multimedia Nusantara, saya yang bertandatangan di bawah ini:

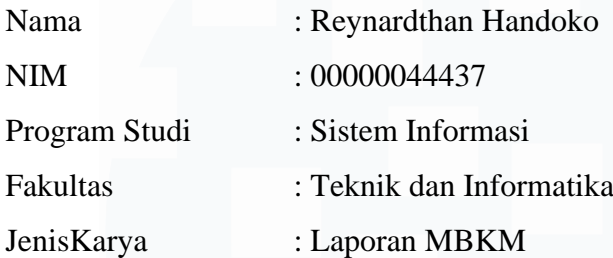

Demi pengembangan ilmu pengetahuan, menyetujui untuk memberikan kepada Universitas Multimedia Nusantara Hak Bebas Royalti Nonekslusif (Non-exclusive Royalty-Free Right) atas karya ilmiah saya yang berjudul:

PEMBUATAN SISTEM SURVEI LOKASI BERBASIS WEB DI PT X

Beserta perangkat yang ada (jika diperlukan). Dengan Hak Bebas Royalty Non eksklusif ini Universitas Multimedia Nusantara berhak menyimpan, mengalih media / format-kan, mengelola dalam bentuk pangkalan data (database), merawat, dan mempublikasikan tugas akhir saya selama tetap mencantumkan nama saya sebagai penulis / pencipta dan sebagai pemilik Hak Cipta. Demikian pernyataan ini saya buat dengan sebenarnya.

Tangerang, 21 Juni 2023

Yang menyatakan,

Reynardthan Handoko

#### **KATA PENGANTAR**

<span id="page-4-0"></span>Puji Syukur atas selesainya penulisan Laporan Magang ini dengan judul: PEMBUATAN SISTEM SURVEI LOKASI BERBASIS WEB DI PT X dilakukan untuk memenuhi salah satu syarat untuk mencapai gelar Sarjana Jurusan Sistem Informasi Pada Fakultas Teknik dan Informatika Universitas Multimedia Nusantara. Saya menyadari bahwa, tanpa bantuan dan bimbingan dari berbagai pihak, dari masa perkuliahan sampai pada penyusunan tugas akhir ini, sangatlah sulit bagi saya untuk menyelesaikan tugas akhir ini. Oleh karena itu, saya mengucapkan terima kasih kepada:

- 1. Bapak Dr. Ninok Leksono, selaku Rektor Universitas Multimedia Nusantara.
- 2. Bapak Dr. Eng. Niki Prastomo S.T., M.Sc., selaku Dekan Fakultas Universitas Multimedia Nusantara.
- 3. Ibu Ririn Ikana Desanti, S.Kom., M.Kom., selaku Ketua Program Studi Universitas Multimedia Nusantara dan dosen pembimbing magang yang telah memberikan informasi dan waktunya untuk memberikan pengarahan selama pelaksanaan magang MBKM
- 4. Bapak YP, selaku *supervisor* yang telah membantu dan memberikan pengetahuan dalam proses kerja magang.
- 5. Bapak Ahmad Rizqi Nugraha dan Bapak Indigo Nugra, sebagai Pembimbing Lapangan yang telah memberikan bimbingan, arahan, dan motivasi atas terselesainya proses praktik kerja magang dan laporan MBKM Penelitian.
- 6. Keluarga yang telah memberikan bantuan dukungan material dan moral, sehingga penulis dapat menyelesaikan laporan MBKM ini.
- 7. Seluruh anggota magang yang sudah membantu dalam pembuatan *web*.
- 8. Seluruh teman yang sudah memberikan dukungan, arahan, dan motivasi untuk Menyusun laporan ini.
- 9. Seluruh pihak yang terlibat dalam penyelesaiian laporan kerja magang ini.

Tidak lupa juga mengucapkan rasa terima kasih sebesar-besarnya kepada seluruh pihak yang terlibat secara tertulis maupun tidak tertulis pada penyusunan laporan magang ini. Semoga laporan ini dapat memberikan manfaat, referensi, dan motivasi untuk pembaca.

Tangerang, 21 Juni 2023 Reynardthan Handoko

#### **PEMBUATAN SISTEM SURVEI LOKASI BERBASIS**

#### *WEB* **DI PT X**

#### Reynardthan Handoko

#### **ABSTRAK**

<span id="page-6-0"></span>Kemudahan dan kecepatan pada era ini sangat diperlukan salah satu aspek pendorongnya adalah perkembangan teknologi. Banyak transisi yang terjadi akibat perkembangan teknologi, salah satunya adalah PT X. PT X merupakan perusahaan ritel yang bergerak di *convenience* store. PT X sedang gencargencarnya meningkatkan gerai cabangnya di seluruh Indonesia. PT X membutuhkan suatu sistem berbasis *web* yang dapat menunjang produktivitas seluruh kegiatan untuk pembukaan gerai cabang baru. Sistem tersebut adalah sistem survei lokasi yang dapat menunjang segala informasi mengenai daerah atau tempat yang cocok untuk dibuka gerai baru.

Dengan adanya kebutuhan akan pembuatan sistem tersebut, PT X melakukan pembukaan lapangan pekerjaan *IT Intern* sebagai *web developer*. Perekrutan ini diharapkan dapat membantu melakukan pembuatan *web* untuk survei lokasi yang dapat berguna bagi para pekerja. Selain itu, mahasiswa sangat terbantu dengan adanya lapangan pekerjaan sebagai *IT Intern* karena kegiatan magang ini menjadi salah satu syarat kelulusan dan tempat pembelajaran sebelum terjun kedunia kerja.

Program kerja magang *IT Intern* sebagai *developer* pada PT X berlangsung selama lebih dari 800 jam kerja. Proses pembentukan *web* menggunakan *framework* Laravel dan dengan berbagai macam bahasa pemrograman *web*. Posisi *IT Intern* memiliki tugas dan kewajiban untuk melakukan pembuatan *web* survei lokasi menggunakan *framewok* Laravel. Pada proses pemagangan terdapat beberapa kendala yang dihadapi. Namun, segala permasalahan yang dihadapi memiliki solusi yang dapat diselesaikan. Dengan adanya proses kerja magang ini diharapkan memberikan dampak bagi perusahaan untuk mempercepat pembukaan gerai cabang baru, karena adanya sistem yang dapat menunjang pembukaan gerai baru yaitu sistem survei lokasi berbasis *web*.

**Kata kunci:** *Convenience Store*, Laravel, Survei Lokasi, *Website Developer*

#### *DEVELOPMENT OF A WEB-BASED LOCATION SURVEY*

#### *SYSTEM AT PT X*

#### Reynardthan Handoko

#### *ABSTRACT*

<span id="page-7-0"></span>*Convenience and speed are necessary in this era, and one of the driving factors behind them is technological advancement. Many transitions have occurred a result of technological development, such as PT X. PT X is a retail company that operates in the convenience store industry. They are currently focusing on expanding their branch stores throughout Indonesia. PT X requires a web-based system that can support the productivity of all activities related to opening new branch stores. This system is a location survey system that provides all necessary information about suitable areas or places for opening new stores.*

*With the need for the development of such system, PT X has opened an IT Intern position as a web developer. Recruitment aims to assist in creating a web-based location survey system that will be beneficial for employees. Additionally, students greatly benefit from internship opportunities such as IT Interns, as internship is a requirement for graduation and serve as a learning experience before entering the workforce.*

*The internship program for IT Interns as developers at PT X lasted for over 800 working hours. The web development process involves the use of the Laravel framework and various web programming languages. The IT Intern position is responsible for developing the location survey web application using the Laravel framework. Several challenges are encountered during the internship process. However, every problem has a solution that can be resolved. This internship program is expected to have a positive impact on the company by accelerating the opening of new branch stores through the implementation of a web-based location survey system.*

*Keywords: Convenience store*, Laravel, Location Survey, *Website Developer*

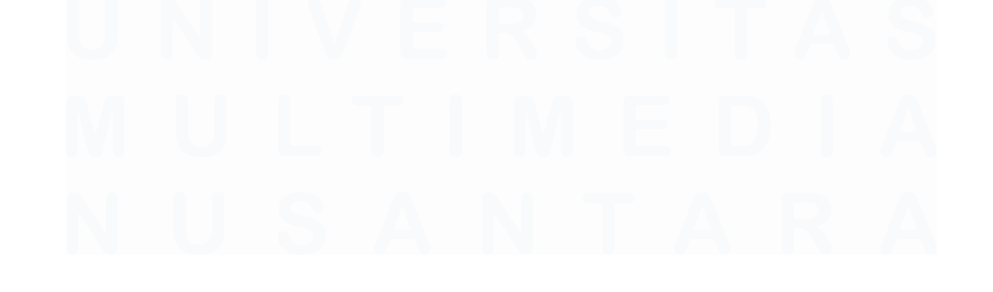

## **DAFTAR ISI**

<span id="page-8-0"></span>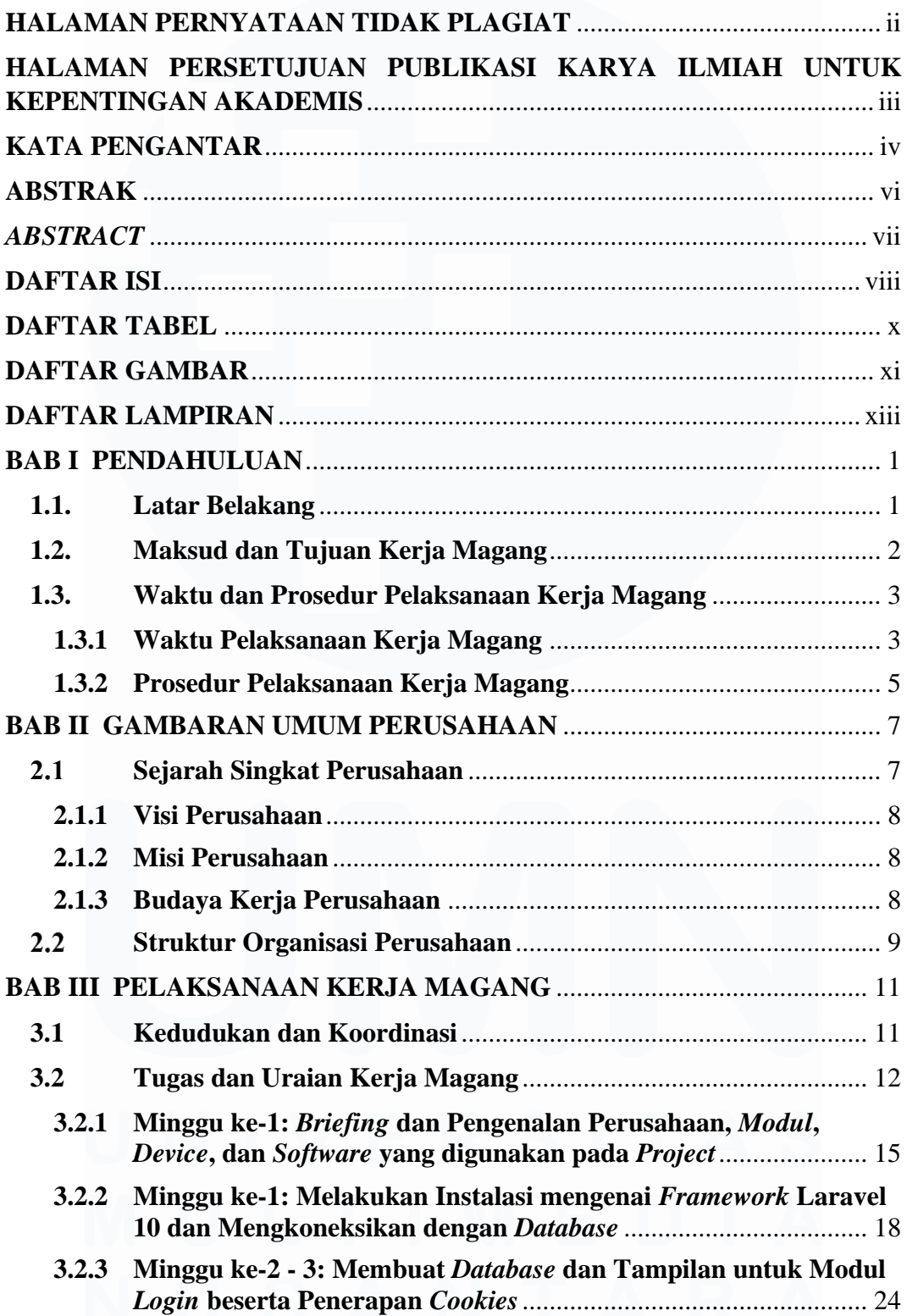

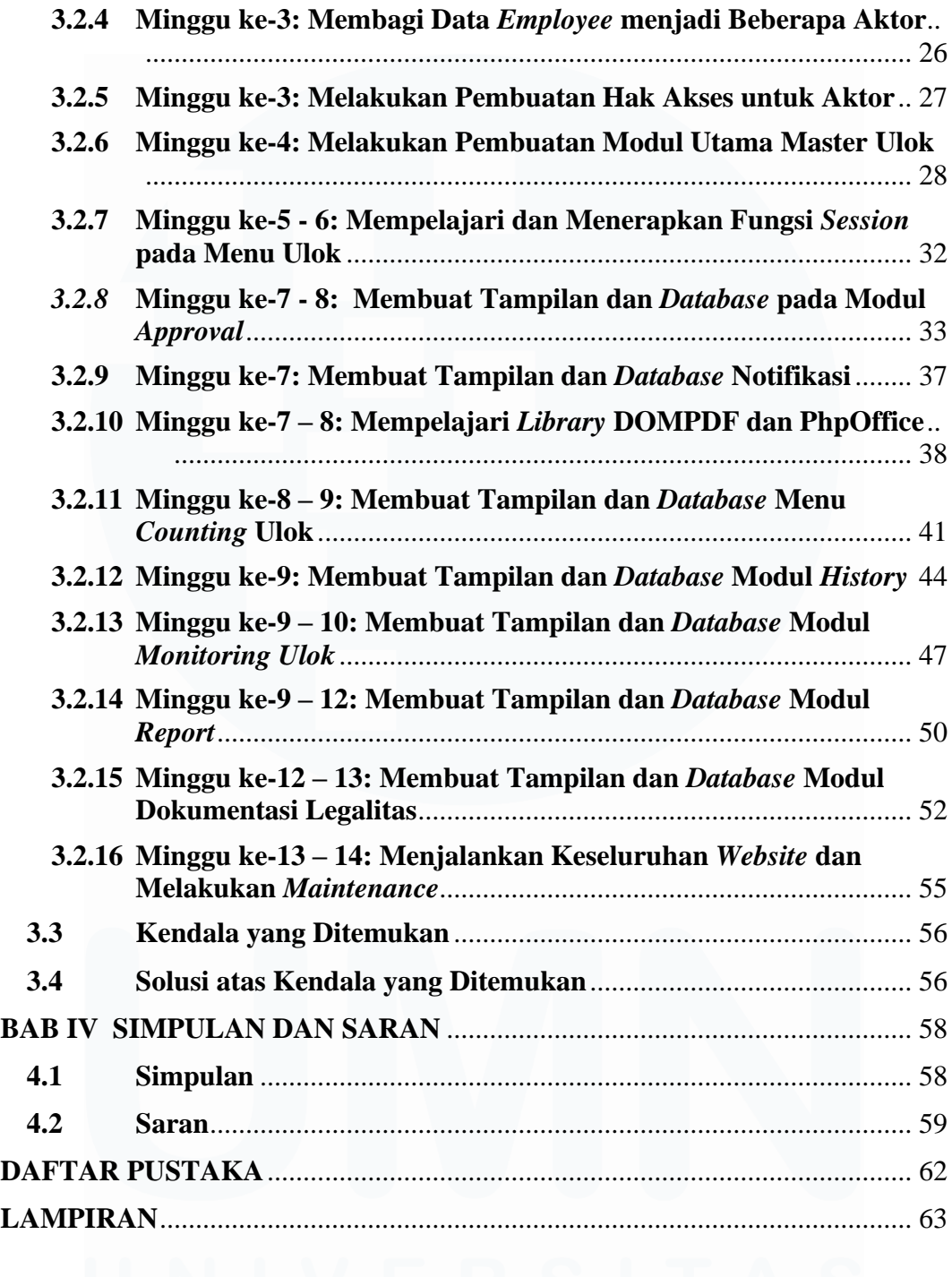

## **DAFTAR TABEL**

<span id="page-10-0"></span>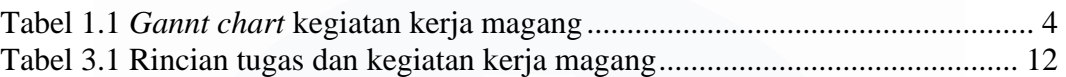

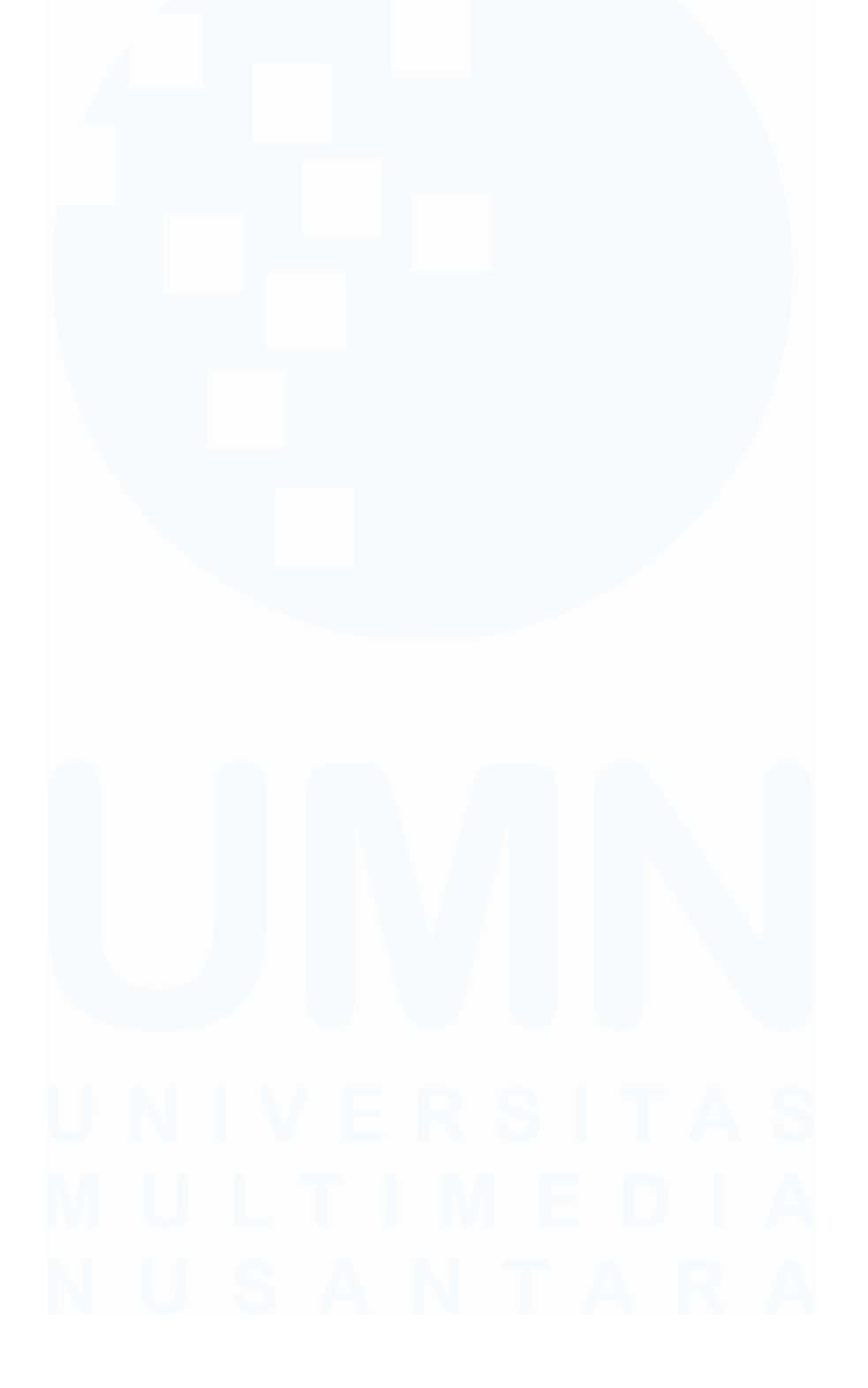

## **DAFTAR GAMBAR**

<span id="page-11-0"></span>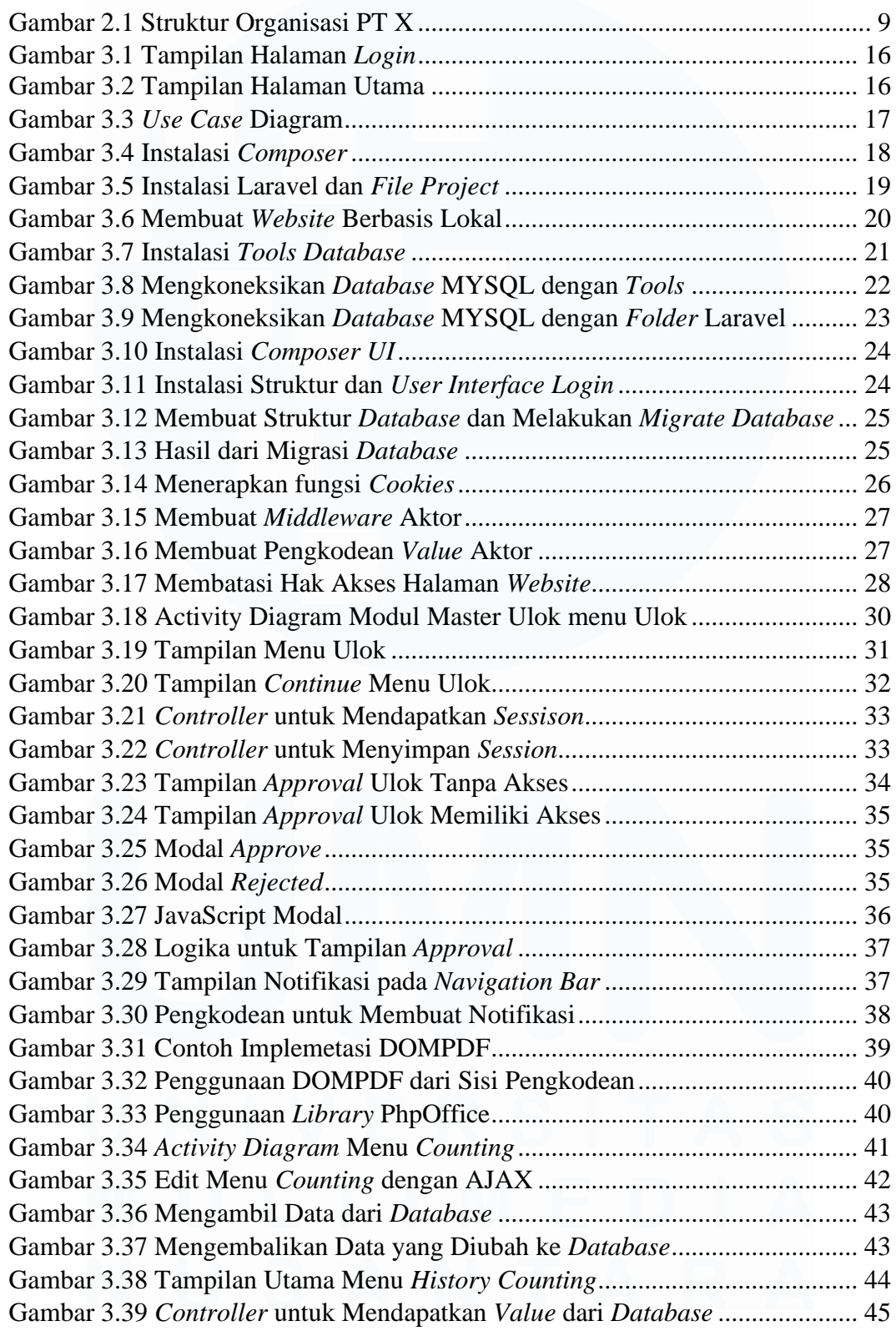

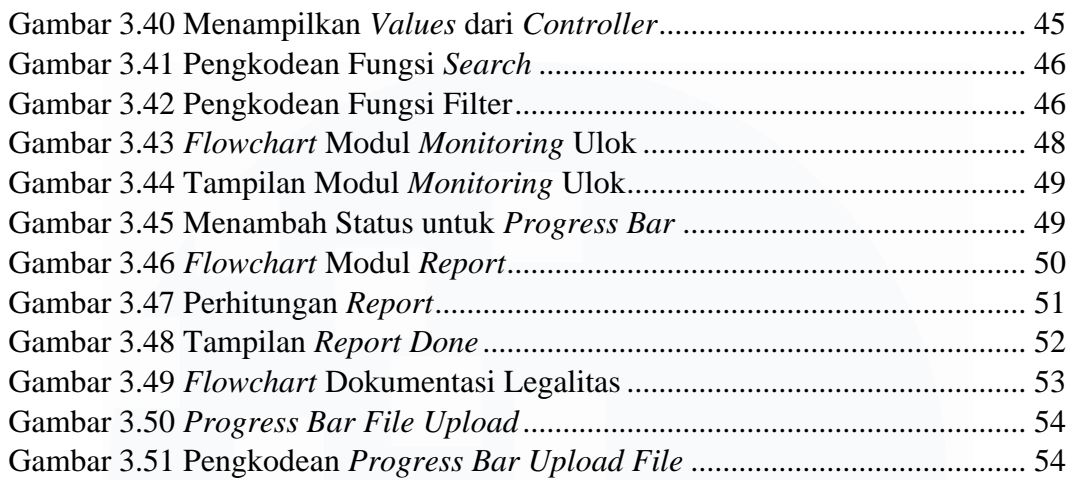

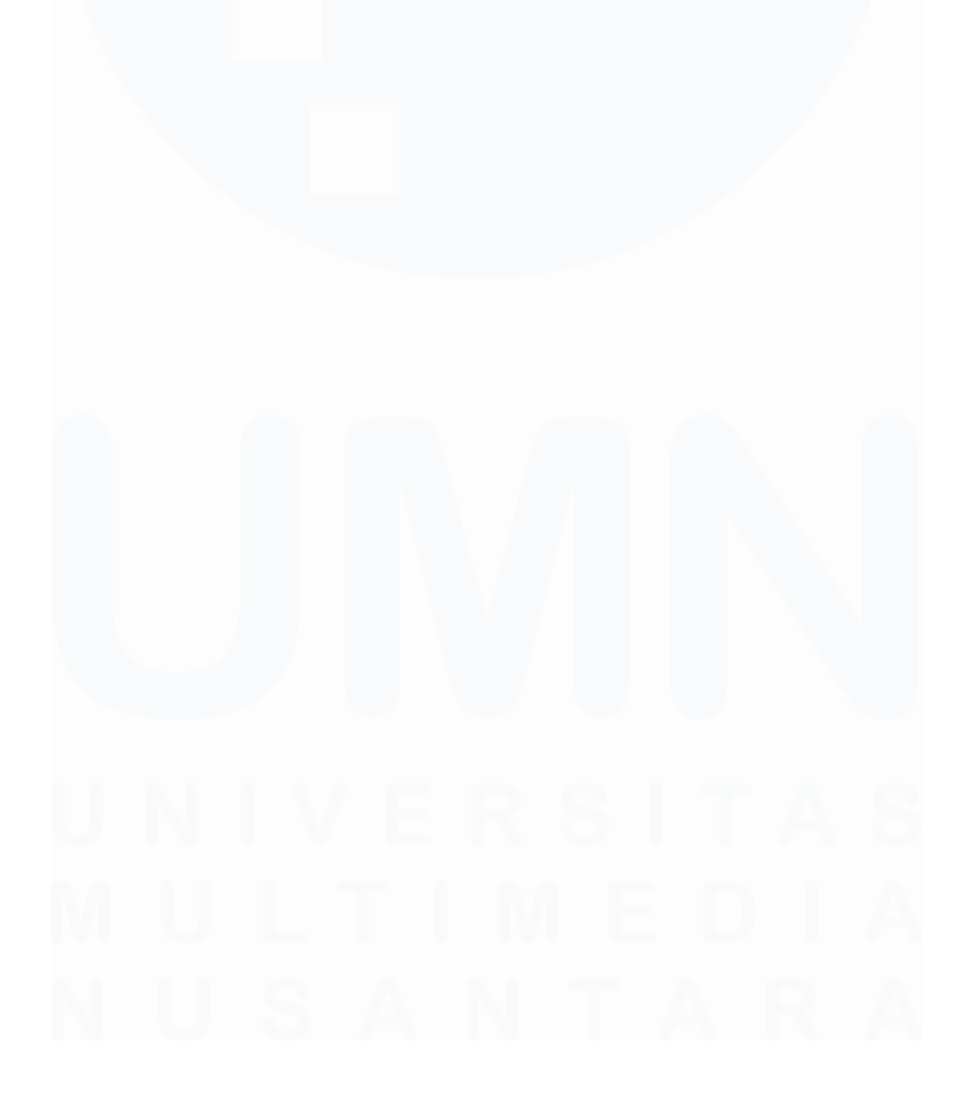

## **DAFTAR LAMPIRAN**

<span id="page-13-0"></span>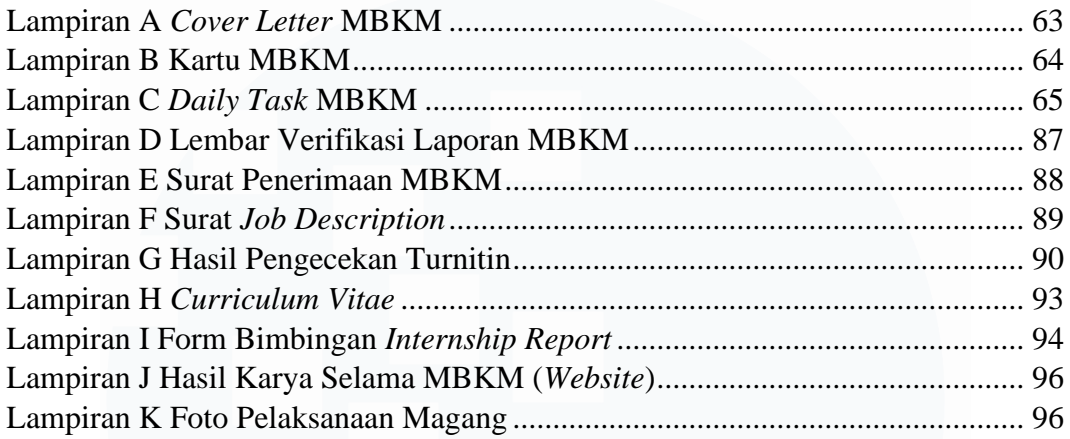

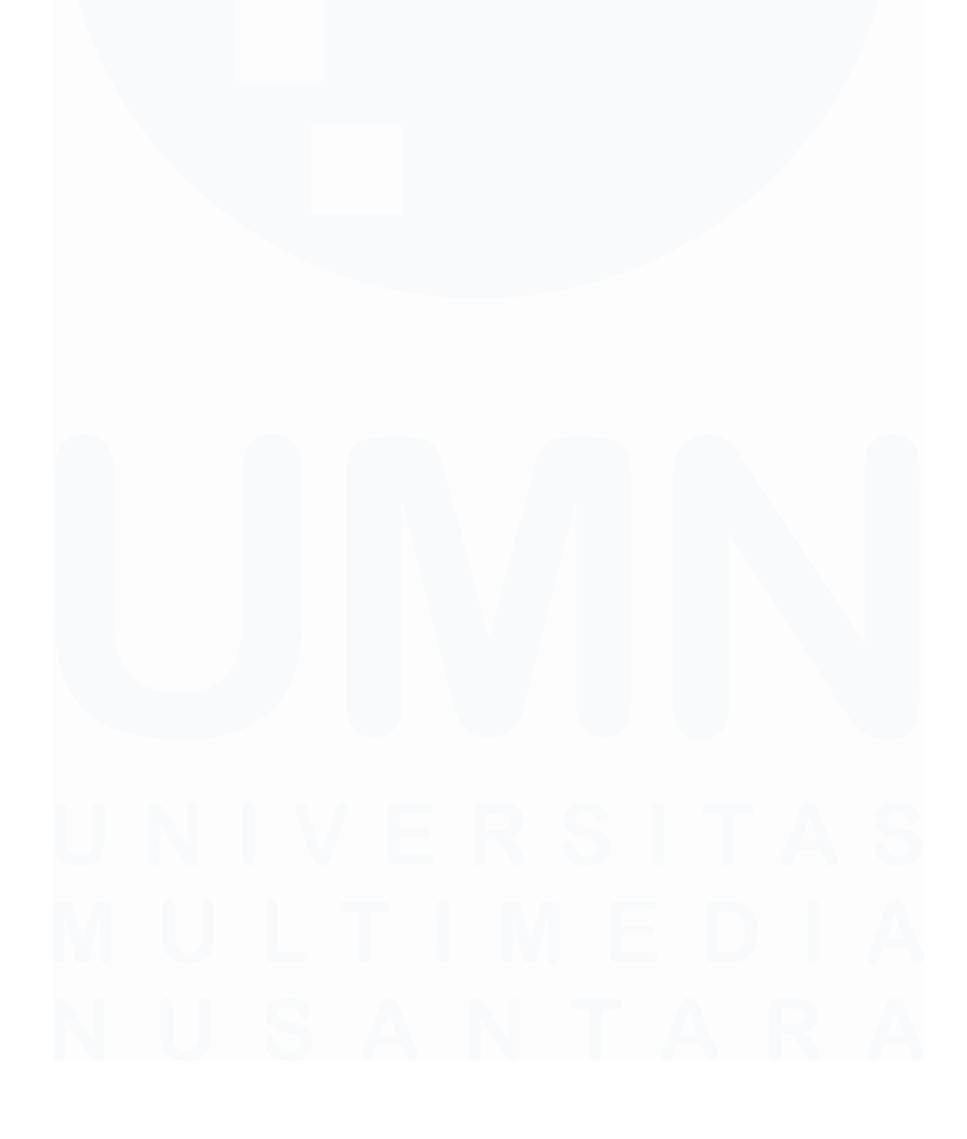